# Package 'CITAN'

March 22, 2022

<span id="page-0-0"></span>Version 2022.1.1

Date 2022-03-22

Type Package

License LGPL  $(>= 3)$ 

Encoding UTF-8

URL <https://github.com/gagolews/CITAN>

BugReports <https://github.com/gagolews/CITAN/issues>

Title CITation ANalysis Toolpack

Description Supports quantitative research in scientometrics and bibliometrics. Provides various tools for preprocessing bibliographic data retrieved, e.g., from Elsevier's SciVerse Scopus, computing bibliometric impact of individuals, or modelling phenomena encountered in the social sciences. This package is deprecated, see 'agop' instead.

**Depends**  $R$  ( $>= 3.2.0$ ), agop, RSQLite

Imports stringi, DBI, grDevices, graphics, stats, utils

RoxygenNote 7.1.2

NeedsCompilation no

Author Marek Gagolewski [aut, cre] (<<https://orcid.org/0000-0003-0637-6028>>)

Maintainer Marek Gagolewski <marek@gagolewski.com>

Repository CRAN

Date/Publication 2022-03-21 23:20:02 UTC

## R topics documented:

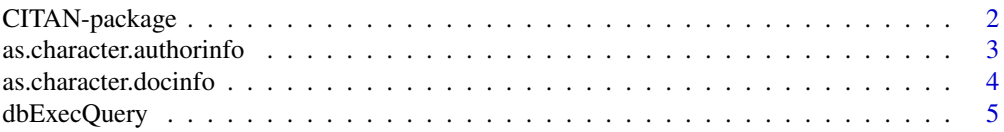

#### <span id="page-1-0"></span>2 CITAN-package

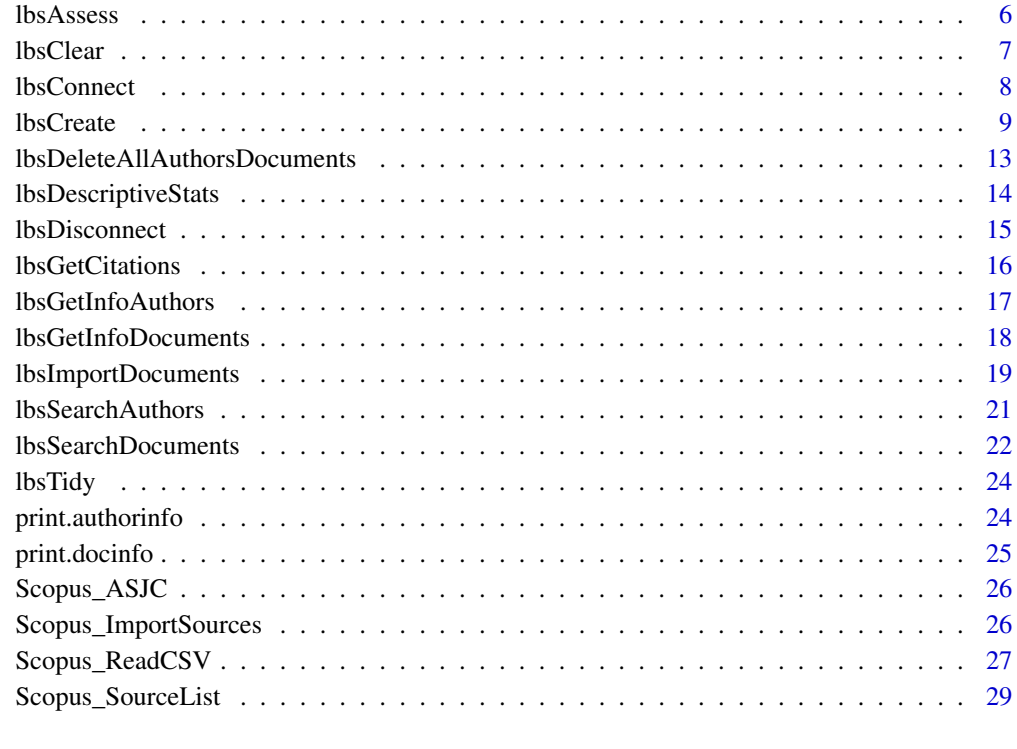

#### **Index** [31](#page-30-0)

CITAN-package *CITation ANalysis toolpack*

#### Description

CITAN is a library of functions useful in — but not limited to — quantitative research in the field of scientometrics.

#### Details

The package is deprecated, see agop instead.

For the complete list of functions, call library(help="CITAN").

#### Author(s)

Marek Gagolewski

#### <span id="page-2-0"></span>References

Dubois D., Prade H., Testemale C. (1988). Weighted fuzzy pattern matching, Fuzzy Sets and Systems 28, s. 313-331.

Egghe L. (2006). Theory and practise of the g-index, Scientometrics 69(1), 131-152.

Gagolewski M., Grzegorzewski P. (2009). A geometric approach to the construction of scientific impact indices, Scientometrics 81(3), 617-634.

Gagolewski M., Debski M., Nowakiewicz M. (2009). Efficient algorithms for computing "geometric" scientific impact indices, Research Report of Systems Research Institute, Polish Academy of Sciences RB/1/2009.

Gagolewski M., Grzegorzewski P. (2010a). S-statistics and their basic properties, In: Borgelt C. et al (Eds.), Combining Soft Computing and Statistical Methods in Data Analysis, Springer-Verlag, 281-288.

Gagolewski M., Grzegorzewski P. (2010b). Arity-monotonic extended aggregation operators, In: Hullermeier E., Kruse R., Hoffmann F. (Eds.), Information Processing and Management of Uncertainty in Knowledge-Based Systems, CCIS 80, Springer-Verlag, 693-702.

Gagolewski M. (2011). Bibliometric Impact Assessment with R and the CITAN Package, Journal of Informetrics 5(4), 678-692.

Gagolewski M., Grzegorzewski P. (2011a). Axiomatic Characterizations of (quasi-) L-statistics and S-statistics and the Producer Assessment Problem, for Fuzzy Logic and Technology (EUSFLAT/LFA 2011), Atlantis Press, 53-58. Grabisch M., Pap E., Marichal J.-L., Mesiar R. (2009). Aggregation functions, Cambridge.

Gagolewski M., Grzegorzewski P. (2011b). Possibilistic analysis of arity-monotonic aggregation operators and its relation to bibliometric impact assessment of individuals, International Journal of Approximate Reasoning 52(9), 1312-1324.

Hirsch J.E. (2005). An index to quantify individual's scientific research output, Proceedings of the National Academy of Sciences 102(46), 16569-16572.

Kosmulski M. (2007). MAXPROD - A new index for assessment of the scientific output of an individual, and a comparison with the h-index, Cybermetrics 11(1).

Woeginger G.J. (2008). An axiomatic characterization of the Hirsch-index, Mathematical Social Sciences 56(2), 224-232.

Zhang J., Stevens M.A. (2009). A New and Efficient Estimation Method for the Generalized Pareto Distribution, Technometrics 51(3), 316-325.

<span id="page-2-1"></span>as.character.authorinfo

*Coerce an authorinfo object to character string*

#### Description

Converts an object of class authorinfo to a character string. Such an object is returned by e.g. [lbsGetInfoAuthors](#page-16-1).

#### Usage

```
## S3 method for class 'authorinfo'
as.character(x, ...)
```
#### <span id="page-3-0"></span>Arguments

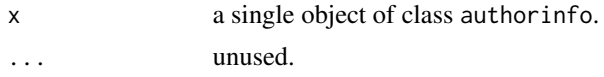

#### Details

An authorinfo object is a list with the following components:

- IdAuthor numeric; author's identifier in the table Biblio\_Authors,
- Name character; author's name.

#### Value

A character string

#### See Also

[print.authorinfo](#page-23-1), [lbsSearchAuthors](#page-20-1), [lbsGetInfoAuthors](#page-16-1)

<span id="page-3-1"></span>as.character.docinfo *Coerce a docinfo object to character string*

#### Description

Converts an object of class docinfo to a character string. Such an object is returned by e.g. [lbsGetInfoDocuments](#page-17-1).

#### Usage

## S3 method for class 'docinfo' as.character(x, ...)

#### Arguments

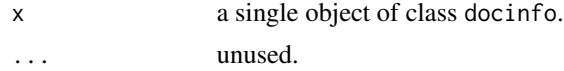

#### Details

A docinfo object is a list with the following components:

- IdDocument numeric; document identifier in the table Biblio\_Documents,
- Authors list of authorinfo objects (see e.g. as. character. authorinfo).
- Title title of the document,
- BibEntry bibliographic entry,
- AlternativeId unique character identifier,

#### <span id="page-4-0"></span>dbExecQuery 5

- Pages number of pages,
- Citations number of citations,
- Year publication year,
- Type type of document, see [lbsCreate](#page-8-1).

#### Value

A character string

#### See Also

[lbsSearchDocuments](#page-21-1), [as.character.authorinfo](#page-2-1), [print.docinfo](#page-24-1), [lbsGetInfoDocuments](#page-17-1)

dbExecQuery *Execute a query and free its resources*

#### Description

Executes an SQL query and immediately frees all allocated resources.

#### Usage

```
dbExecQuery(conn, statement, rollbackOnError = FALSE)
```
#### Arguments

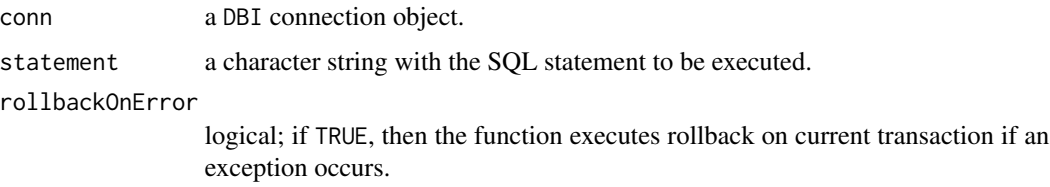

#### Details

This function may be used to execute queries like CREATE TABLE, UPDATE, INSERT, etc. It has its own exception handler, which prints out detailed information on caught errors.

#### See Also

[dbSendQuery](#page-0-0), [dbClearResult](#page-0-0), [dbGetQuery](#page-0-0)

<span id="page-5-1"></span><span id="page-5-0"></span>

#### Description

Given a list of authors' citation sequences, the function calculates values of many impact functions at a time.

#### Usage

```
lbsAssess(
  citseq,
  f = list(length, index_h),
  captions = c("length", "index_h"),
  orderByColumn = 2,
  bestRanks = 20,
  verbose = T
)
```
#### Arguments

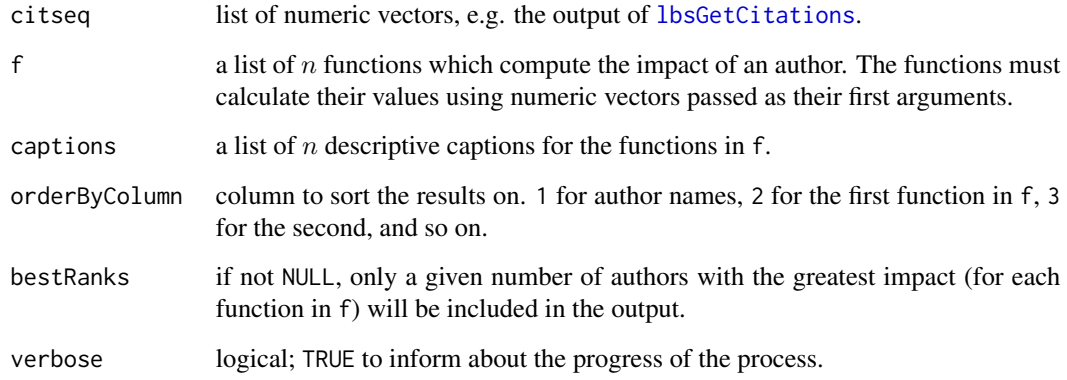

#### Value

A data frame in which each row corresponds to the assessment results of some citation sequence. The first column stands for the authors' names (taken from names(citseq), the second for the valuation of f[[1]], the third for f[[2]], and so on. See Examples below.

#### See Also

[lbsConnect](#page-7-1), [lbsGetCitations](#page-15-1)

#### <span id="page-6-0"></span>lbsClear 7 and 2008 and 2008 and 2008 and 2008 and 2008 and 2008 and 2008 and 2008 and 2008 and 2008 and 2008  $\sigma$

#### Examples

```
## Not run:
conn <- lbsConnect("Bibliometrics.db");
## ...
citseq <- lbsGetCitations(conn,
surveyDescription="Scientometrics", documentTypes="Article",
idAuthors=c(39264,39265,39266));
print(citseq);
## $`Liu X.` # Author name
## 40116 34128 39122 29672 32343 32775 # IdDocument
## 11 4 1 0 0 0 # Citation count
## attr(,"IdAuthor")
## [1] 39264 # IdAuthor
##
## $`Xu Y.`
## 38680 38605 40035 40030 40124 39829 39745 29672
## 30 14 8 6 6 5 3 0
## attr(,"IdAuthor")
## [1] 39265
##
## $`Wang Y.`
## 29992 29672 29777 32906 33858 33864 34704
## 1 0 0 0 0 0 0
## attr(,"IdAuthor")
## [1] 39266
library("agop")
print(lbsAssess(citseq,
  f=list(length, sum, index.h, index.g, function(x) index.rp(x,1),
     function(x) sqrt(prod(index.lp(x,1))),
     function(x) sqrt(prod(index.lp(x,Inf)))),
  captions=c("length", "sum", "index.h", "index.g", "index.w",
  "index.lp1", "index.lpInf")));
## Name length sum index.h index.g index.w index.lp1 index.lpInf
## 3 Xu Y. 8 72 5 8 7 8.573214 5.477226
## 2 Wang Y. 7 1 1 1 1 1.000000 1.000000
## 1 Liu X. 6 16 2 4 3 4.157609 3.316625
## ...
dbDisconnect(conn);
## End(Not run)
```
<span id="page-6-1"></span>

lbsClear *Clear a Local Bibliometric Storage*

#### Description

Clears a Local Bibliometric Storage by dropping all tables named Biblio\_\* and all views named ViewBiblio\_\*.

#### Usage

lbsClear(conn, verbose = TRUE)

<span id="page-7-0"></span>8 lbsConnect and the state of the state of the state of the state of the state of the state of the state of the state of the state of the state of the state of the state of the state of the state of the state of the state

#### Arguments

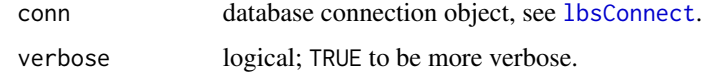

#### Details

For safety reasons, an SQL transaction opened at the beginning of the removal process is not committed (closed) automatically. You should do manually (or rollback it), see Examples below.

#### Value

TRUE on success.

#### See Also

[lbsConnect](#page-7-1), [lbsCreate](#page-8-1), [Scopus\\_ImportSources](#page-25-1), [lbsDeleteAllAuthorsDocuments](#page-12-1) [dbCommit](#page-0-0), [dbRollback](#page-0-0)

#### Examples

```
## Not run:
conn <- lbsConnect("Bibliometrics.db");
lbsClear(conn);
dbCommit(conn);
lbsCreate(conn);
Scopus_ImportSources(conn);
## ...
lbsDisconnect(conn);
## End(Not run)
```
<span id="page-7-1"></span>lbsConnect *Connect to a Local Bibliometric Storage*

#### Description

Connects to a Local Bibliometric Storage handled by the SQLite engine (see RSQLite package documentation).

#### Usage

lbsConnect(dbfilename)

#### Arguments

dbfilename filename of an SQLite database.

#### <span id="page-8-0"></span>lbsCreate 99 and 200 and 200 and 200 and 200 and 200 and 200 and 200 and 200 and 200 and 200 and 200 and 200 and 200 and 200 and 200 and 200 and 200 and 200 and 200 and 200 and 200 and 200 and 200 and 200 and 200 and 200 a

#### Details

Do not forget to close the connection (represented by the connection object returned) with the [lbsDisconnect](#page-14-1) function after use.

Please note that the database may be also accessed by using lower-level functions from the DBI package called on the returned connection object. The table-view structure of a Local Bibliometric Storage is presented in the man page of the [lbsCreate](#page-8-1) function.

#### Value

An object of type SQLiteConnection, used to communicate with the SQLite engine.

#### See Also

[lbsCreate](#page-8-1), [lbsDisconnect](#page-14-1)

#### Examples

```
## Not run:
conn <- lbsConnect("Bibliometrics.db")
## ...
lbsDisconnect(conn)
## End(Not run)
```
#### <span id="page-8-1"></span>lbsCreate *Create a Local Bibliometric Storage*

#### Description

Creates an empty Local Bibliometric Storage.

#### Usage

lbsCreate(conn, verbose = TRUE)

#### Arguments

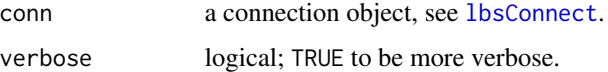

#### Details

The function may be executed only if the database contains no tables named Biblio\_\* and no views named ViewBiblio\_\*.

The following SQL code is executed.

```
CREATE TABLE Biblio_Categories (\cr
    -- Source classification codes (e.g. ASJC)\cr
  IdCategory INTEGER PRIMARY KEY ASC,\cr
  IdCategoryParent INTEGER NOT NULL,\cr
  Description VARCHAR(63) NOT NULL, \cr
  FOREIGN KEY(IdCategoryParent) REFERENCES Biblio_Categories(IdCategory)\cr
);
CREATE TABLE Biblio_Sources (
  IdSource INTEGER PRIMARY KEY AUTOINCREMENT,
  AlternativeId VARCHAR(31) UNIQUE NOT NULL,
  Title VARCHAR(255) NOT NULL,
  IsActive BOOLEAN,
  IsOpenAccess BOOLEAN,
  Type CHAR(2) CHECK (Type IN ('bs', 'cp', 'jo')),
      -- Book Series / Conference Proceedings / Journal
      -- or NULL in all other cases
  Impact1 REAL, -- value of an impact factor
  Impact2 REAL, -- value of an impact factor
  Impact3 REAL, -- value of an impact factor
  Impact4 REAL, -- value of an impact factor
  Impact5 REAL, -- value of an impact factor
  Impact6 REAL, -- value of an impact factor
);
CREATE TABLE Biblio_SourcesCategories (
    -- links Sources and Categories
  IdSource INTEGER NOT NULL,
  IdCategory INTEGER NOT NULL,
  PRIMARY KEY(IdSource, IdCategory),
  FOREIGN KEY(IdSource) REFERENCES Biblio_Sources(IdSource),
  FOREIGN KEY(IdCategory) REFERENCES Biblio_Categories(IdCategory)
);
CREATE TABLE Biblio_Documents (
  IdDocument INTEGER PRIMARY KEY AUTOINCREMENT,
  IdSource INTEGER,
  AlternativeId VARCHAR(31) UNIQUE NOT NULL,
  Title VARCHAR(255) NOT NULL,
  BibEntry TEXT,
     -- (e.g. Source Title,Year,Volume,Issue,Article Number,PageStart,PageEnd)
  Year INTEGER,
  Pages INTEGER,
  Citations INTEGER NOT NULL,
  Type CHAR(2) CHECK (Type IN ('ar', 'ip', 'bk',
      'cp', 'ed', 'er', 'le', 'no', 'rp', 're', 'sh')),
      -- Article-ar / Article in Press-ip / Book-bk /
      -- Conference Paper-cp / Editorial-ed / Erratum-er /
```

```
-- Letter-le/ Note-no / Report-rp / Review-re / Short Survey-sh
      -- or NULL in all other cases
   FOREIGN KEY(IdSource) REFERENCES Biblio_Sources(IdSource),
   FOREIGN KEY(IdLanguage) REFERENCES Biblio_Languages(IdLanguage)
);
 CREATE TABLE Biblio_Citations (
    IdDocumentParent INTEGER NOT NULL, # cited document
    IdDocumentChild INTEGER NOT NULL, # reference
   PRIMARY KEY(IdDocumentParent, IdDocumentChild),
   FOREIGN KEY(IdDocumentParent) REFERENCES Biblio_Documents(IdDocument),
   FOREIGN KEY(IdDocumentChild) REFERENCES Biblio_Documents(IdDocument)
);
CREATE TABLE Biblio_Surveys (
    -- each call to lbsImportDocuments() puts a new record here,
    -- they may be grouped into so-called 'Surveys' using 'Description' field
   IdSurvey INTEGER PRIMARY KEY AUTOINCREMENT,
   Description VARCHAR(63) NOT NULL, -- survey group name
  FileName VARCHAR(63), -- original file name
   Timestamp DATETIME -- date of file import
);
CREATE TABLE Biblio_DocumentsSurveys (
   -- note that the one Document may often be found in many Surveys
   IdDocument INTEGER NOT NULL,
   IdSurvey INTEGER NOT NULL,
   PRIMARY KEY(IdDocument, IdSurvey),
  FOREIGN KEY(IdSurvey) REFERENCES Biblio_Surveys(IdSurvey),
   FOREIGN KEY(IdDocument) REFERENCES Biblio_Documents(IdDocument)
);
CREATE TABLE Biblio_Authors (
  IdAuthor INTEGER PRIMARY KEY AUTOINCREMENT,
  Name VARCHAR(63) NOT NULL,
 AuthorGroup VARCHAR(31), # used to merge authors with non-unique representations
);
CREATE TABLE Biblio_AuthorsDocuments (
    -- links Authors and Documents
   IdAuthor INTEGER NOT NULL,
   IdDocument INTEGER NOT NULL,
   PRIMARY KEY(IdAuthor, IdDocument),
   FOREIGN KEY(IdAuthor) REFERENCES Biblio_Authors(IdAuthor),
  FOREIGN KEY(IdDocument) REFERENCES Biblio_Documents(IdDocument)
);
```
In addition, the following views are created.

```
CREATE VIEW ViewBiblio_DocumentsSurveys AS
   SELECT
     Biblio_DocumentsSurveys.IdDocument AS IdDocument,
     Biblio_DocumentsSurveys.IdSurvey AS IdSurvey,
     Biblio_Surveys.Description AS Description,
     Biblio_Surveys.Filename AS Filename,
     Biblio_Surveys.Timestamp AS Timestamp
   FROM Biblio_DocumentsSurveys
   JOIN Biblio_Surveys
     ON Biblio_DocumentsSurveys.IdSurvey=Biblio_Surveys.IdSurvey;
CREATE VIEW ViewBiblio_DocumentsCategories AS
SELECT
     IdDocument AS IdDocument,
     DocSrcCat.IdCategory AS IdCategory,
     DocSrcCat.Description AS Description,
     DocSrcCat.IdCategoryParent AS IdCategoryParent,
     Biblio_Categories.Description AS DescriptionParent
   FROM
   (
     SELECT
        Biblio_Documents.IdDocument AS IdDocument,
         Biblio_SourcesCategories.IdCategory AS IdCategory,
        Biblio_Categories.Description AS Description,
         Biblio_Categories.IdCategoryParent AS IdCategoryParent
     FROM Biblio_Documents
     JOIN Biblio_SourcesCategories
         ON Biblio_Documents.IdSource=Biblio_SourcesCategories.IdSource
     JOIN Biblio_Categories
         ON Biblio_SourcesCategories.IdCategory=Biblio_Categories.IdCategory
   ) AS DocSrcCat
   JOIN Biblio_Categories
         ON DocSrcCat.IdCategoryParent=Biblio_Categories.IdCategory;
```
#### Value

TRUE on success.

#### See Also

[lbsConnect](#page-7-1), [lbsClear](#page-6-1), [Scopus\\_ImportSources](#page-25-1), [lbsTidy](#page-23-2) /internal/ /internal/ /internal/

#### Examples

```
## Not run:
conn <- lbsConnect("Bibliometrics.db");
## ...
lbsCreate(conn);
Scopus_ImportSources(conn);
## ...
```
<span id="page-12-0"></span>lbsDisconnect(conn); ## End(Not run)

<span id="page-12-1"></span>lbsDeleteAllAuthorsDocuments

*Delete all authors, documents and surveys from a Local Bibliometric Storage*

#### Description

Deletes author, citation, document, and survey information from a Local Bibliometric Storage.

#### Usage

```
lbsDeleteAllAuthorsDocuments(conn, verbose = TRUE)
```
#### Arguments

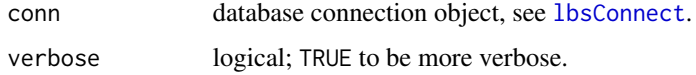

#### Details

For safety reasons, an SQL transaction opened at the beginning of the removal process is not committed (closed) automatically. You should do manually (or rollback it), see Examples below.

#### Value

TRUE on success.

#### See Also

[lbsClear](#page-6-1), [dbCommit](#page-0-0), [dbRollback](#page-0-0)

#### Examples

## Not run: conn <- lbsConnect("Bibliometrics.db") lbsDeleteAllAuthorsDocuments(conn) dbCommit(conn) ## ... lbsDisconnect(conn) ## End(Not run)

<span id="page-13-0"></span>lbsDescriptiveStats *Perform preliminary analysis of data in a Local Bibliometric Storage*

#### Description

Performs preliminary analysis of data in a Local Bibliometric Storage by creating some basic descriptive statistics (numeric and graphical). Dataset may be restricted to any given document types or a single survey.

#### Usage

```
lbsDescriptiveStats(
  conn,
  documentTypes = NULL,
  surveyDescription = NULL,
 which = (1L:7L),
 main = "",ask = (prod(par("mfcol")) < length(which) && dev.interactive()),
  ...,
  cex.caption = 1
```
#### Arguments

)

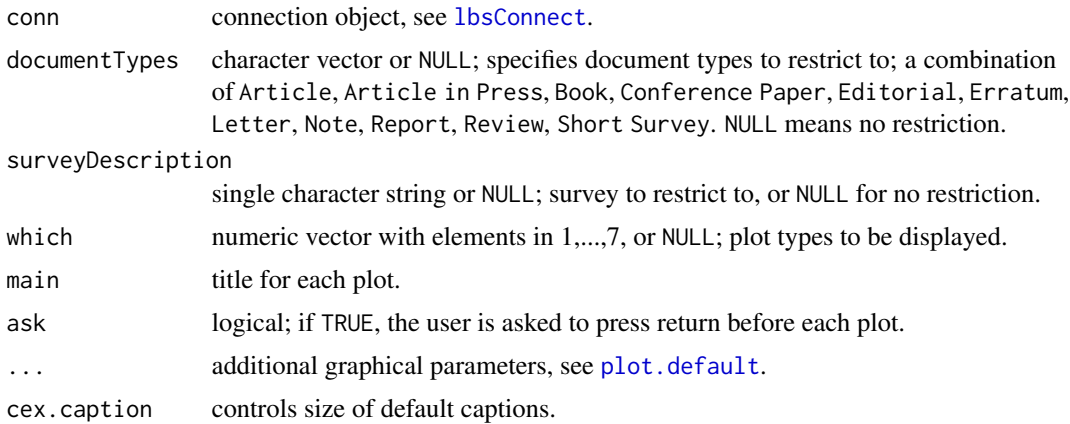

#### Details

Plot types (accessed with which):

- 1 "Document types",
- 2 "Publication years",
- 3 "Citations per document",
- 4 "Citations of cited documents per type",

#### <span id="page-14-0"></span>lbsDisconnect 15

- 5 "Number of pages per document type",
- 6 "Categories of documents" (based od source categories),
- 7 "Documents per author".

Note that this user interaction scheme is similar in behavior to the plot. Im function.

#### See Also

[plot.default](#page-0-0), [lbsConnect](#page-7-1) /internal/ /internal/

#### Examples

```
## Not run:
conn <- lbsConnect("Bibliometrics.db");
## ...
lbsDescriptiveStats(conn, surveyDescription="Scientometrics",
   documentTypes=c("Article", "Note", "Report", "Review", "Short Survey"));
## ...
lbsDisconnect(conn);
## End(Not run)
```
<span id="page-14-1"></span>lbsDisconnect *Disconnect from a Local Bibliometric Storage*

#### Description

Disconnects from a Local Bibliometric Storage.

#### Usage

```
lbsDisconnect(conn)
```
#### Arguments

conn database connection object, see [lbsConnect](#page-7-1).

#### See Also

**[lbsConnect](#page-7-1)** 

#### Examples

```
## Not run:
conn <- lbsConnect("Bibliometrics.db");
## ...
lbsDisconnect(conn);
## End(Not run)
```
<span id="page-15-1"></span><span id="page-15-0"></span>lbsGetCitations *Fetch authors' citation sequences*

#### Description

Creates ordered citation sequences of authors in a Local Bibliometric Storage.

#### Usage

```
lbsGetCitations(
  conn,
  documentTypes = NULL,
  surveyDescription = NULL,
  idAuthors = NULL,
  verbose = TRUE
)
```
#### Arguments

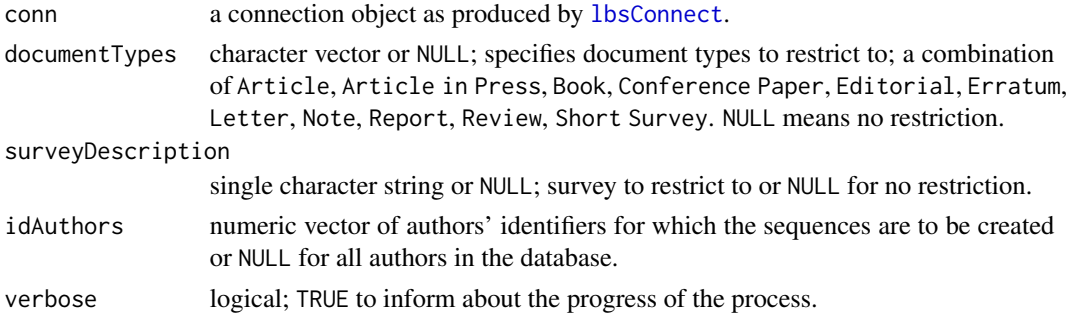

#### Details

A citation sequence is a numeric vector consisting of citation counts of all the documents mapped to selected authors. However, the function may take into account only the documents from a given Survey (using surveyDescription parameter) or of chosen types (documentTypes).

#### Value

A list of non-increasingly ordered numeric vectors is returned. Each element of the list corresponds to a citation sequence of some author. List names attribute are set to authors' names. Moreover, each vector has a set IdAuthor attribute, which uniquely identifies the corresponding record in the table Biblio\_Authors. Citation counts come together with IdDocuments (vector elements are named).

The list of citation sequences may then be used to calculate authors' impact using [lbsAssess](#page-5-1) (see Examples below).

#### See Also

[lbsConnect](#page-7-1), [lbsAssess](#page-5-1)

#### <span id="page-16-0"></span>lbsGetInfoAuthors 17

#### Examples

```
## Not run:
conn <- lbsConnect("Bibliometrics.db");
## ...
citseq <- lbsGetCitations(conn,
surveyDescription="Scientometrics", documentTypes="Article",
idAuthors=c(39264,39265,39266));
print(citseq);
## $`Liu X.` # Author name
## 40116 34128 39122 29672 32343 32775 # IdDocument
## 11 4 1 0 0 0 # Citation count
## attr(,"IdAuthor")
## [1] 39264 # IdAuthor
##
## $`Xu Y.`
## 38680 38605 40035 40030 40124 39829 39745 29672
## 30 14 8 6 6 5 3 0
## attr(,"IdAuthor")
## [1] 39265
##
## $`Wang Y.`
## 29992 29672 29777 32906 33858 33864 34704
## 1 0 0 0 0 0 0
## attr(,"IdAuthor")
## [1] 39266
print(lbsAssess(citseq,
  f=list(length, sum, index.h, index.g, function(x) index.rp(x,1),
     function(x) sqrt(prod(index.lp(x,1))),
     function(x) sqrt(prod(index.lp(x,Inf)))),
  captions=c("length", "sum", "index.h", "index.g", "index.w",
  "index.lp1", "index.lpInf")));
## Name length sum index.h index.g index.w index.lp1 index.lpInf
## 3 Xu Y. 8 72 5 8 7 8.573214 5.477226
## 2 Wang Y. 7 1 1 1 1 1.000000 1.000000
## 1 Liu X. 6 16 2 4 3 4.157609 3.316625
## ...
dbDisconnect(conn);
## End(Not run)
```
<span id="page-16-1"></span>lbsGetInfoAuthors *Retrieve author information*

#### Description

Retrieves basic information on given authors.

#### Usage

lbsGetInfoAuthors(conn, idAuthors)

#### <span id="page-17-0"></span>Arguments

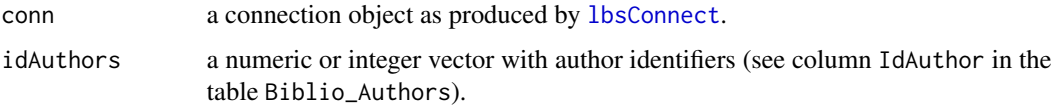

#### Value

A list of authorinfo objects, that is lists with the following components:

- IdAuthor numeric; author's identifier in the table Biblio\_Authors,
- Name character; author's name.
- AuthorGroup character; author group (used to merge author records).

### See Also

```
lbsSearchAuthors, lbsSearchDocuments, lbsGetInfoDocuments,
as.character.authorinfo, print.authorinfo,
```
#### Examples

```
## Not run:
conn <- dbBiblioConnect("Bibliometrics.db");
## ...
id <- lbsSearchAuthors(conn, c("Smith\
lbsGetInfoAuthors(conn, id);
## ...
## End(Not run)
```
<span id="page-17-1"></span>lbsGetInfoDocuments *Retrieve document information*

#### Description

Retrieves information on given documents.

#### Usage

```
lbsGetInfoDocuments(conn, idDocuments)
```
#### Arguments

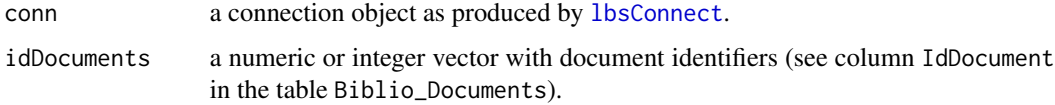

#### <span id="page-18-0"></span>lbsImportDocuments 19

#### Value

A list of docinfo objects, that is lists with the following components:

- IdDocument numeric; document identifier in the table Biblio\_Documents,
- Authors list of authorinfo objects (see e.g. [as.character.authorinfo](#page-2-1)).
- Title title of the document,
- BibEntry bibliographic entry,
- AlternativeId unique character identifier,
- Pages number of pages,
- Citations number of citations,
- Year publication year,
- Type document type, e.g. Article or Conference Paper.

#### See Also

[print.docinfo](#page-24-1), [lbsSearchDocuments](#page-21-1), [lbsGetInfoAuthors](#page-16-1), [as.character.authorinfo](#page-2-1), [as.character.docinfo](#page-3-1)

#### Examples

```
## Not run:
conn <- dbBiblioConnect("Bibliometrics.db");
## ...
id <- lbsSearchDocuments(conn,
idAuthors=lbsSearchAuthors(conn, "Knuth\
lbsGetInfoDocuments(conn, id);
## ...
## End(Not run)
```
<span id="page-18-1"></span>lbsImportDocuments *Import bibliographic data into a Local Bibliometric Storage.*

#### Description

Imports bibliographic data from a special 11-column data.frame object (see e.g. [Scopus\\_ReadCSV](#page-26-1)) into a Local Bibliometric Storage.

#### Usage

```
lbsImportDocuments(
  conn,
  data,
  surveyDescription = "Default survey",
  surnameFirstnameCommaSeparated = FALSE,
  originalFilename = attr(data, "filename"),
```

```
excludeRows = NULL,
 updateDocumentIfExists = TRUE,
 warnSourceTitle = TRUE,
 warnExactDuplicates = FALSE,
 verbose = TRUE
)
```
#### Arguments

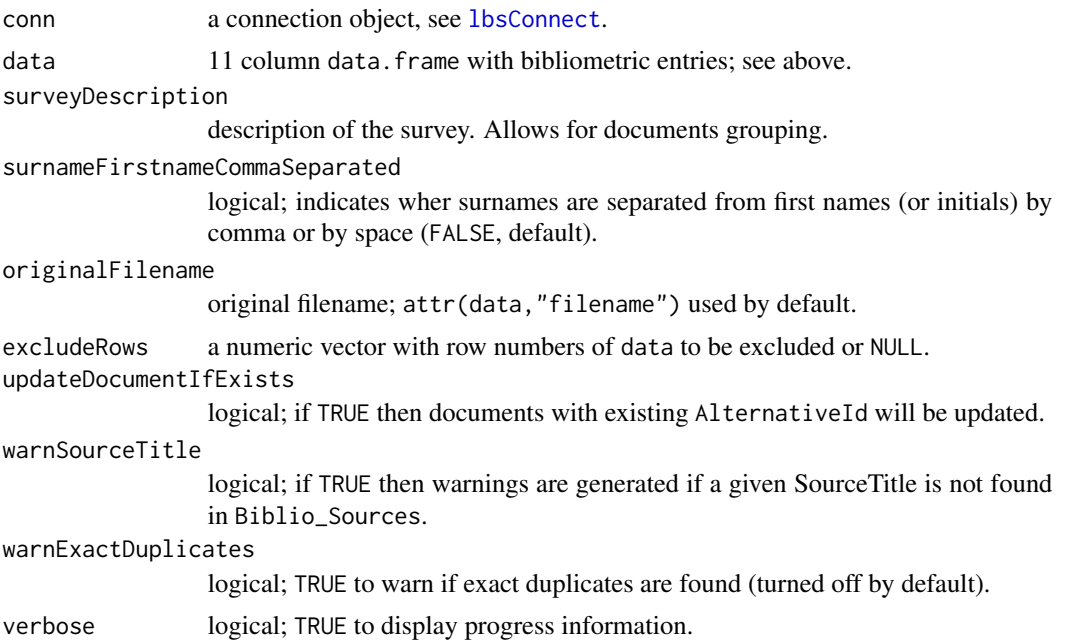

#### Details

data must consist of the following 11 columns (in order). Otherwise the process will not be executed.

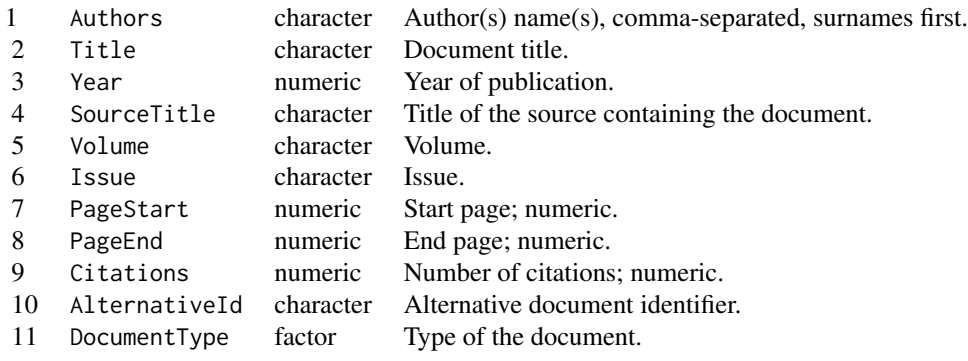

DocumentType is one of "Article", "Article in Press", "Book", "Conference Paper", "Editorial",

<span id="page-19-0"></span>

#### <span id="page-20-0"></span>lbsSearchAuthors 21

"Erratum", "Letter", "Note", "Report", "Review", "Short Survey", or NA (other categories are interpreted as NA).

Note that if data contains a large number of records  $(>1000)$ , the whole process may take a few minutes.

Sources (e.g. journals) are identified by SourceTitle (table Biblio\_Sources). Note that generally there is no need to concern about missing SourceTitles of conference proceedings.

Each time a function is called, a new record in the table Biblio\_Surveys is created. Such surveys may be grouped using the Description field, see [lbsCreate](#page-8-1).

#### Value

TRUE on success.

#### See Also

[Scopus\\_ReadCSV](#page-26-1), [lbsConnect](#page-7-1), [lbsCreate](#page-8-1)

#### Examples

```
## Not run:
conn <- lbsConnect("Bibliometrics.db");
## ...
data <- Scopus_ReadCSV("db_Polish_MATH/Poland_MATH_1987-1993.csv");
lbsImportDocuments(conn, data, "Poland_MATH");
## ...
lbsDisconnect(conn);
## End(Not run)
```
<span id="page-20-1"></span>lbsSearchAuthors *Find authors that satisfy given criteria*

#### Description

Finds authors by name.

#### Usage

lbsSearchAuthors(conn, names.like = NULL, group = NULL)

#### Arguments

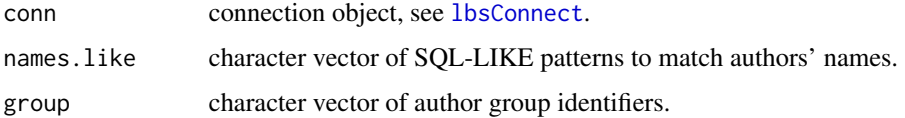

#### <span id="page-21-0"></span>Details

names.like is a set of search patterns in an SQL LIKE format, i.e. an underscore \_ matches a single character and a percent sign % matches any set of characters. The search is case-insensitive.

#### Value

Integer vector of authors' identifiers which match at least one of given SQL-LIKE patterns.

#### See Also

[lbsGetInfoAuthors](#page-16-1), [lbsSearchDocuments](#page-21-1), [lbsGetInfoDocuments](#page-17-1)

#### Examples

```
## Not run:
conn <- dbBiblioConnect("Bibliometrics.db");
## ...
id <- lbsSearchAuthors(conn, c("Smith\
lbsGetInfoAuthors(conn, id);
## ...
## End(Not run)
```
<span id="page-21-1"></span>lbsSearchDocuments *Find documents that satisfy given criteria*

#### Description

Searches for documents meeting given criteria (e.g. document titles, documents' authors identifiers, number of citations, number of pages, publication years or document types).

#### Usage

```
lbsSearchDocuments(
  conn,
  titles.like = NULL,
  idAuthors = NULL,
  citations.expr = NULL,
  pages.expr = NULL,
  year.expr = NULL,
  documentTypes = NULL,
  alternativeId = NULL,
  surveyDescription = NULL
)
```
#### <span id="page-22-0"></span>Arguments

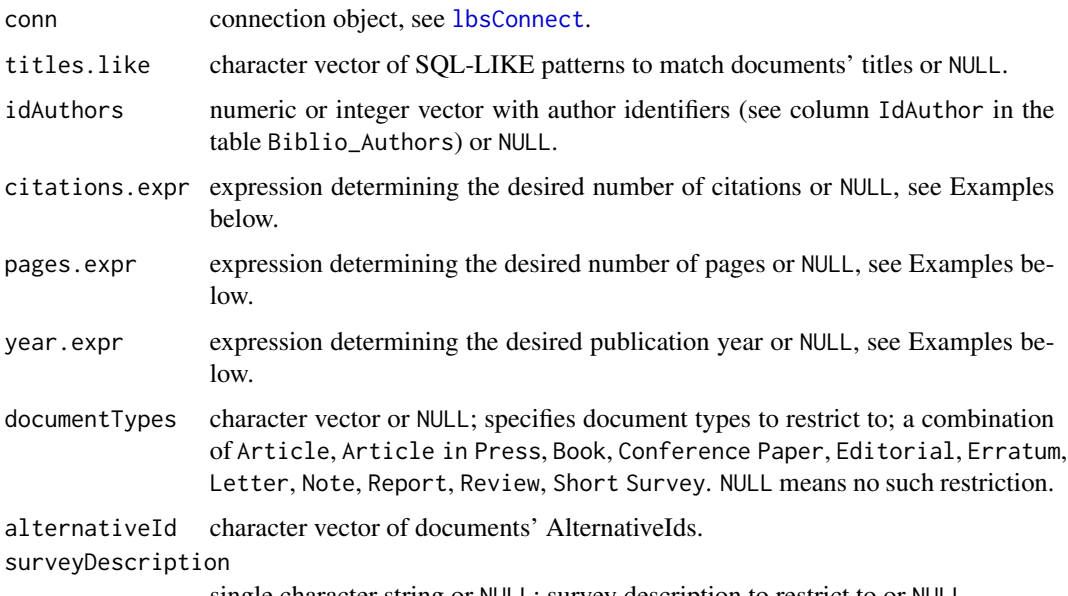

single character string or NULL; survey description to restrict to or NULL.

#### Details

titles.like is a set of search patterns in an SQL LIKE format, i.e. an underscore \_ matches a single character and a percent sign % matches any set of characters. The search is case-insensitive.

The expressions passed as parameters citations.expr, pages.expr, year.expr must be acceptable by SQL WHERE clause in the form WHERE field <expression>, see Examples below.

#### Value

Integer vector of documents' identifiers matching given criteria.

#### See Also

[lbsGetInfoAuthors](#page-16-1), [lbsSearchAuthors](#page-20-1), [lbsGetInfoDocuments](#page-17-1)

#### Examples

```
## Not run:
conn <- dbBiblioConnect("Bibliometrics.db");
## ...
idd <- lbsSearchDocuments(conn, pages.expr=">= 400",
  year.expr="BETWEEN 1970 AND 1972");
lbsGetInfoDocuments(conn, idd);
## ...
## End(Not run)
```
<span id="page-23-2"></span><span id="page-23-0"></span>

#### Description

Cleans up a Local Bibliometric Storage by removing all authors with no documents, fixing documents with missing survey information, and executing the VACUUM SQL command.

#### Usage

```
lbsTidy(
  conn,
  newSuveyDescription = "lbsTidy_Merged",
  newSuveyFilename = "lbsTidy_Merged"
\mathcal{L}
```
#### Arguments

conn database connection object, see [lbsConnect](#page-7-1).

newSuveyDescription

character; default survey description for documents with missing survey info.

newSuveyFilename

character; default survey filename for documents with missing survey info.

#### Value

TRUE on success.

#### See Also

[lbsConnect](#page-7-1), [lbsCreate](#page-8-1), [Scopus\\_ImportSources](#page-25-1), [lbsDeleteAllAuthorsDocuments](#page-12-1), [dbCommit](#page-0-0), [dbRollback](#page-0-0)

<span id="page-23-1"></span>print.authorinfo *Print an authorinfo object*

#### Description

Prints out an object of class authorinfo. Such an object is returned by e.g. [lbsGetInfoAuthors](#page-16-1).

#### Usage

```
## S3 method for class 'authorinfo'
print(x, \ldots)
```
#### <span id="page-24-0"></span>print.docinfo 25

#### Arguments

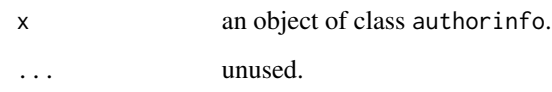

#### Details

For more information see man page for [as.character.authorinfo](#page-2-1).

#### See Also

[as.character.authorinfo](#page-2-1), [lbsSearchAuthors](#page-20-1), [lbsGetInfoAuthors](#page-16-1)

<span id="page-24-1"></span>print.docinfo *Print a docinfo object*

#### Description

Prints out an object of class docinfo. Such an object is returned by e.g. [lbsGetInfoDocuments](#page-17-1).

#### Usage

```
## S3 method for class 'docinfo'
print(x, \ldots)
```
#### Arguments

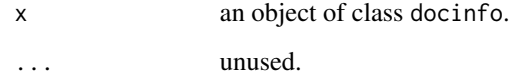

#### Details

For more information see man page for [as.character.docinfo](#page-3-1).

#### See Also

[as.character.docinfo](#page-3-1), [lbsSearchDocuments](#page-21-1), [lbsGetInfoDocuments](#page-17-1)

<span id="page-25-2"></span><span id="page-25-0"></span>

#### Description

List of Elsevier's *SciVerse Scopus* ASJC (All Science. Journals Classification) source classification codes.

#### Usage

Scopus\_ASJC

#### Format

An object of class NULL of length 0.

#### Details

Last update: October 2011. The data file is based on the official and publicly available (no permission needed as stated by Elsevier) Scopus list of covered titles.

It consists of 334 ASJC 4-digit integer codes (column ASJC) together with their group identifiers (column ASJC\_Parent) and descriptions (column Description).

ASJC codes are used to classify Scopus sources (see [Scopus\\_SourceList](#page-28-1)).

#### See Also

[Scopus\\_SourceList](#page-28-1), [Scopus\\_ReadCSV](#page-26-1), [Scopus\\_ImportSources](#page-25-1)

<span id="page-25-1"></span>Scopus\_ImportSources *Import SciVerse Scopus coverage information and ASJC codes to a Local Bibliometric Storage*

#### Description

Imports *SciVerse Scopus* covered titles and their ASJC codes to an empty Local Bibliometric Storage (LBS).

#### Usage

Scopus\_ImportSources(conn, verbose = T)

#### Arguments

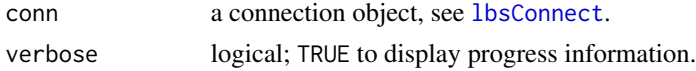

#### <span id="page-26-0"></span>Details

This function should be called prior to importing any document information to the LBS with the function [lbsImportDocuments](#page-18-1).

Note that adding all the sources takes some time.

Only elementary ASJC and *SciVerse Scopus*source data read from [Scopus\\_ASJC](#page-25-2) and [Scopus\\_SourceList](#page-28-1) will be added to the LBS (Biblio\_Categories, Biblio\_Sources, Biblio\_SourcesCategories).

#### Value

TRUE on success.

#### See Also

[Scopus\\_ASJC](#page-25-2), [Scopus\\_SourceList](#page-28-1), [Scopus\\_ReadCSV](#page-26-1), [lbsConnect](#page-7-1), [lbsCreate](#page-8-1)

#### Examples

```
## Not run:
conn <- lbsConnect("Bibliometrics.db");
lbsCreate(conn);
Scopus_ImportSources(conn);
## ...
lbsDisconnect(conn);
## End(Not run)
```
<span id="page-26-1"></span>Scopus\_ReadCSV *Import bibliography entries from a CSV file.*

#### Description

Reads bibliography entries from a UTF-8 encoded CSV file.

#### Usage

```
Scopus_ReadCSV(
  filename,
  stopOnErrors = TRUE,
  dbIdentifier = "Scopus",
  alternativeIdPattern = "^.*\\id=|\\&.*$",
  ...
\mathcal{E}
```
#### <span id="page-27-0"></span>**Arguments**

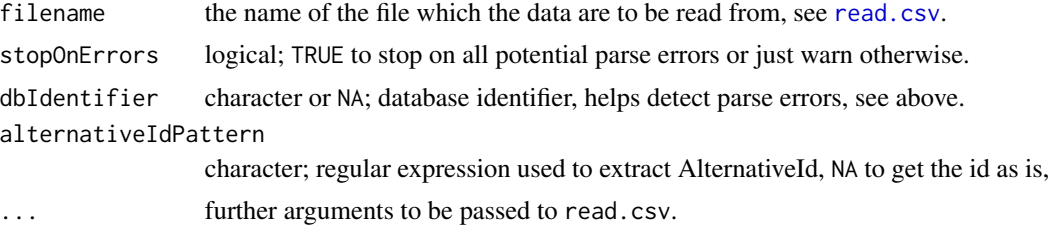

#### Details

The [read.csv](#page-0-0) function is used to read the bibliography. You may therefore freely modify its behavior by passing further arguments  $(\ldots)$ , see the manual page of read. table for details.

The CSV file should consist at least of the following columns.

- 1. Authors: Author name(s) (surname first; multiple names are comma-separated, e.g. "Smith John, Nowak G. W."),
- 2. Title: Document title,
- 3. Year: Year of publication,
- 4. Source.title: Source title, e.g. journal name,
- 5. Volume: Volume number,
- 6. Issue: Issue number,
- 7. Page.start: Start page number,
- 8. Page.end: End page number,
- 9. Cited.by: Number of citations received,
- 10. Link: String containing unique document identifier, by default of the form ...id=UNIQUE\_ID&... (see alternativeIdPattern parameter),
- 11. Document.Type: Document type, one of: "Article", "Article in Press", "Book", "Conference Paper", "Editorial", "Erratum", "Letter", "Note", "Report", "Review", "Short Survey", or NA (other categories are treated as NAs),
- 12. Source: Data source identifier, must be the same as the dbIdentifier parameter value. It is used for parse errors detection.

The CSV file to be read may, for example, be created by *SciVerse Scopus* (Export format=*comma separated file, .csv (e.g. Excel)*, Output=*Complete format* or *Citations only*). Note that the exported CSV file sometimes needs to be corrected by hand (wrong page numbers, single double quotes in character strings instead of two-double quotes etc.). We suggest to make the corrections in a "Notepad"-like application (in plain text). The function tries to indicate line numbers causing potential problems.

#### Value

A data.frame containing the following 11 columns:

Authors Author name(s), comma-separated, surnames first.

<span id="page-28-0"></span>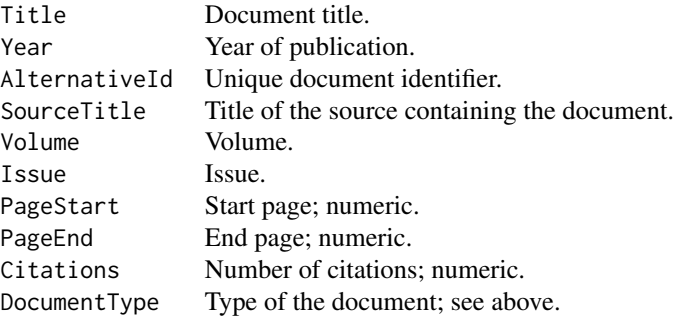

The object returned may be imported into a local bibliometric storage via [lbsImportDocuments](#page-18-1).

#### See Also

[Scopus\\_ASJC](#page-25-2), [Scopus\\_SourceList](#page-28-1), [lbsConnect](#page-7-1), [Scopus\\_ImportSources](#page-25-1), [read.table](#page-0-0), [lbsImportDocuments](#page-18-1)

#### Examples

```
## Not run:
conn <- lbsConnect("Bibliometrics.db");
## ...
data <- Scopus_ReadCSV("db_Polish_MATH/Poland_MATH_1987-1993.csv");
lbsImportDocuments(conn, data, "Poland_MATH");
## ...
lbsDisconnect(conn);
## End(Not run)
```
<span id="page-28-1"></span>Scopus\_SourceList *Scopus covered source list*

#### Description

List of Elsevier's *SciVerse Scopus* covered titles (journals, conference proceedings, book series, etc.)

#### Usage

```
Scopus_SourceList
```
#### Format

An object of class NULL of length 0.

#### Details

Last update: October 2011. The data file is based on the official and publicly available (no permission needed as stated by Elsevier) Scopus list of covered titles.

This data frame consists of 30794 records. It has the following columns.

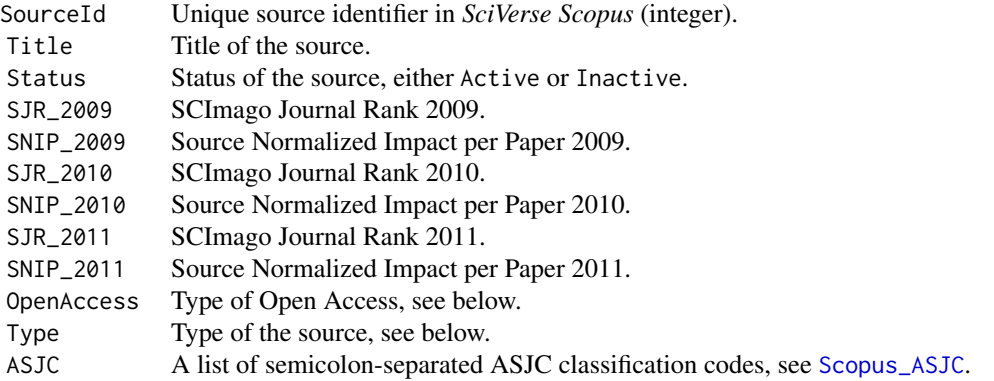

OpenAccess is one of DOAJ, Not OA (not Open Access source), OA but not registered, OA registered.

Type is one of Book Series, Conference Proceedings, Journal, Trade Journal

The data. frame is sorted by Status (Active sources first) and then by SJR\_2011 (higher values first).

#### See Also

[Scopus\\_ASJC](#page-25-2), [Scopus\\_ReadCSV](#page-26-1), [Scopus\\_ImportSources](#page-25-1)

<span id="page-29-0"></span>

# <span id="page-30-0"></span>Index

∗ datasets Scopus\_ASJC, [26](#page-25-0) Scopus\_SourceList, [29](#page-28-0) as.character.authorinfo, [3,](#page-2-0) *[4,](#page-3-0) [5](#page-4-0)*, *[18,](#page-17-0) [19](#page-18-0)*, *[25](#page-24-0)* as.character.docinfo, [4,](#page-3-0) *[19](#page-18-0)*, *[25](#page-24-0)* CITAN *(*CITAN-package*)*, [2](#page-1-0) CITAN-package, [2](#page-1-0) dbClearResult, *[5](#page-4-0)* dbCommit, *[8](#page-7-0)*, *[13](#page-12-0)*, *[24](#page-23-0)* dbExecQuery, [5](#page-4-0) dbGetQuery, *[5](#page-4-0)* dbRollback, *[8](#page-7-0)*, *[13](#page-12-0)*, *[24](#page-23-0)* dbSendQuery, *[5](#page-4-0)* lbsAssess, [6,](#page-5-0) *[16](#page-15-0)* lbsClear, [7,](#page-6-0) *[12,](#page-11-0) [13](#page-12-0)* lbsConnect, *[6](#page-5-0)*, *[8](#page-7-0)*, [8,](#page-7-0) *[9](#page-8-0)*, *[12–](#page-11-0)[16](#page-15-0)*, *[18](#page-17-0)*, *[20,](#page-19-0) [21](#page-20-0)*, *[23,](#page-22-0) [24](#page-23-0)*, *[26,](#page-25-0) [27](#page-26-0)*, *[29](#page-28-0)* lbsCreate, *[5](#page-4-0)*, *[8,](#page-7-0) [9](#page-8-0)*, [9,](#page-8-0) *[21](#page-20-0)*, *[24](#page-23-0)*, *[27](#page-26-0)* lbsDeleteAllAuthorsDocuments, *[8](#page-7-0)*, [13,](#page-12-0) *[24](#page-23-0)* lbsDescriptiveStats, [14](#page-13-0) lbsDisconnect, *[9](#page-8-0)*, [15](#page-14-0) lbsGetCitations, *[6](#page-5-0)*, [16](#page-15-0) lbsGetInfoAuthors, *[3,](#page-2-0) [4](#page-3-0)*, [17,](#page-16-0) *[19](#page-18-0)*, *[22–](#page-21-0)[25](#page-24-0)* lbsGetInfoDocuments, *[4,](#page-3-0) [5](#page-4-0)*, *[18](#page-17-0)*, [18,](#page-17-0) *[22,](#page-21-0) [23](#page-22-0)*, *[25](#page-24-0)* lbsImportDocuments, [19,](#page-18-0) *[27](#page-26-0)*, *[29](#page-28-0)* lbsSearchAuthors, *[4](#page-3-0)*, *[18](#page-17-0)*, [21,](#page-20-0) *[23](#page-22-0)*, *[25](#page-24-0)* lbsSearchDocuments, *[5](#page-4-0)*, *[18,](#page-17-0) [19](#page-18-0)*, *[22](#page-21-0)*, [22,](#page-21-0) *[25](#page-24-0)* lbsTidy, *[12](#page-11-0)*, [24](#page-23-0) plot.default, *[14,](#page-13-0) [15](#page-14-0)*

plot.lm, *[15](#page-14-0)* print.authorinfo, *[4](#page-3-0)*, *[18](#page-17-0)*, [24](#page-23-0) print.docinfo, *[5](#page-4-0)*, *[19](#page-18-0)*, [25](#page-24-0)

read.csv, *[28](#page-27-0)* read.table, *[28,](#page-27-0) [29](#page-28-0)* Scopus\_ASJC, [26,](#page-25-0) *[27](#page-26-0)*, *[29,](#page-28-0) [30](#page-29-0)* Scopus\_ImportSources, *[8](#page-7-0)*, *[12](#page-11-0)*, *[24](#page-23-0)*, *[26](#page-25-0)*, [26,](#page-25-0) *[29,](#page-28-0) [30](#page-29-0)* Scopus\_ReadCSV, *[19](#page-18-0)*, *[21](#page-20-0)*, *[26,](#page-25-0) [27](#page-26-0)*, [27,](#page-26-0) *[30](#page-29-0)* Scopus\_SourceList, *[26,](#page-25-0) [27](#page-26-0)*, *[29](#page-28-0)*, [29](#page-28-0)